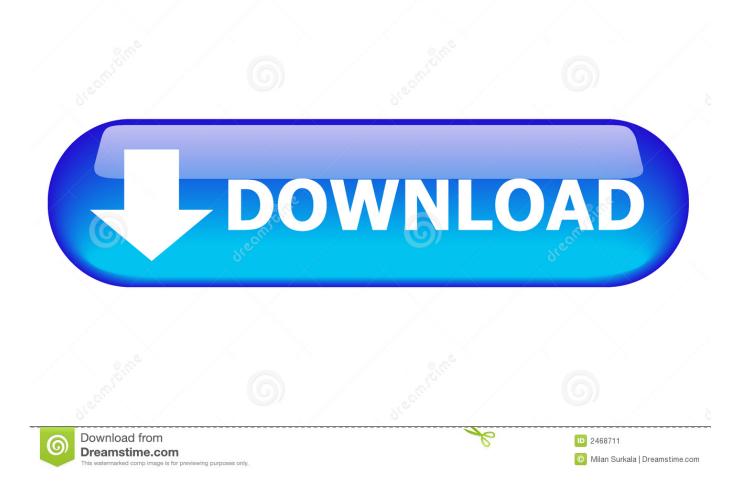

Driver Pin Pad Ingenico Ipp320 Serial

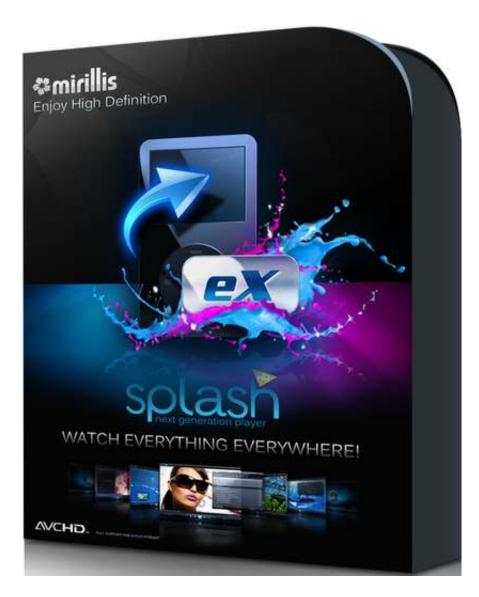

Driver Pin Pad Ingenico Ipp320 Serial

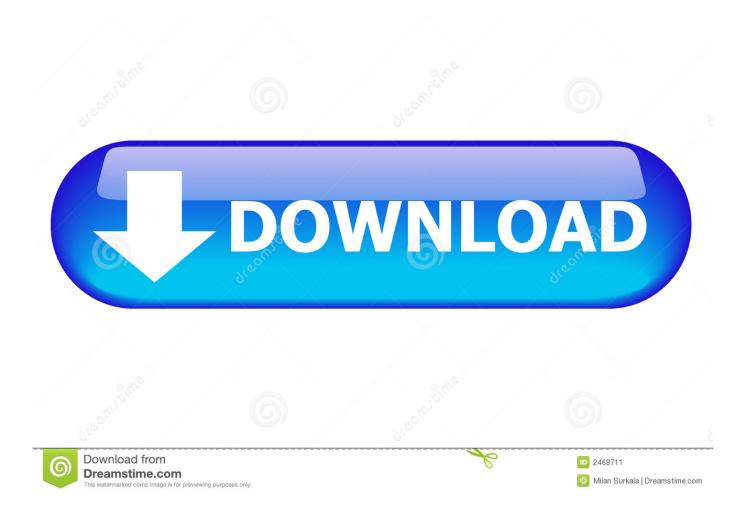

Plus, the V x820 PIN Pad is PCI PED 3 0 certified All-in-One POS Solution with Maximum Flexibility Try our newest all-in-one POS PIN Pad offering.

- 1. driver ingenico
- 2. driver ingenico ipp320 download
- 3. driver ingenico telium

The following errors are most often found because the details in the server config (ChipDNA Server chipdna.. Integrated contactless adds to the full range of processing capabilities All packaged in an easy-to-handle size for ultimate handover convenience that makes it ideal for any merchant environment.

## driver ingenico

driver ingenico, driver ingenico ipp320, driver ingenico ipp320 download, driver ingenico ipp350, driver ingenico telium, driver ingenico payment terminal 3.22.exe, driver ingenico ict220 windows 10, driver ingenico ict220, driver ingenico iwl250, driver ingenico iwl250, driver ingenico iwl250, driver ingenico iwl250, driver ingenico iwl220, driver ingenico set 2, driver ingenico desk 5000 <u>Download</u> <u>Drama Korea The Heirs</u>

Note: This document is written with examples using the iPP350 Where different for the iPP320, it is noted.. The fully programmable PIN Pad combines security and application processing into one 500 MIP powerhouse, and efficiently handles credit, PIN-based debit and EMV smart card transactions.. Its blazing fast 400 MHz ARM 11processor and 160 MB of memory enable merchants to simultaneously run more applications and makes short work of transactions.. If this doesn't show, you may need drivers Open the Port Settings tab and click advanced. <u>Snow Leopard Mac Manual</u>

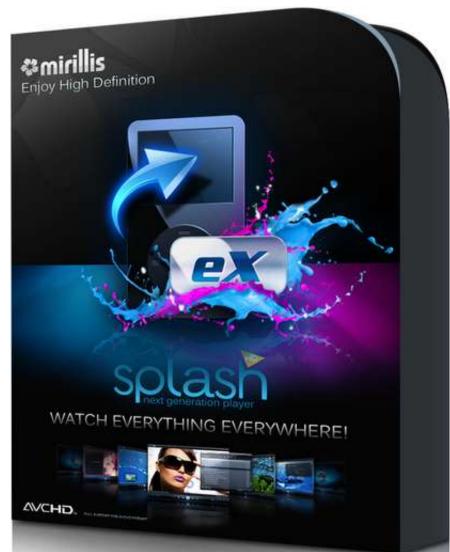

Aw850 Cobra Sound Driver Windows 7

## driver ingenico ipp320 download

## download How To Word Document torrent

config xml) do not match the settings on the iPP320/350 There are 5 common reasons why a connection error is obtained • Wire type/Comm type • Port • Baud rate • Model name • Incorrect ID/Serial number Q: Am I using the RAM or RBA? A: If your device is intended for the UK/European market then you are likely using the RAM.. Checking the wire type Put the device into maintenance mode (see Appendix A for details) RAM • RA1 • 1985 password • Comms Method – set the comms method depending on the type of wire that you have below RBA • TDA • Configuration • Communication • Select Comm.. If your device is intended for the US Market, then you are likely using the RBA.. For VCOM/USB or USBSerial Conv Right click "Sagem Telium Comm Port" and choose properties. Free download 4Videosoft Mobile Video Converter for windows 8 32bit free version

## driver ingenico telium

ENKI download pc games 88

Checking the Comm Port Open the Device manager Expand "Ports (COM & LPT)".. 6035 or above and the pinpad can have

RBA version 1 6 0 0005 The optional PIN privacy shield ensures PIN-entry confidentiality.. Ipp320 DriversThe value needed is the COM Port Number Setting on Device RAM RBA Windows Device Manager Config same for RAM & RBA RS-232 Serial VCOM/USB USBSerial Conv \*Need drivers 3.. Ipp320 DriversNote: The pinpad must be used with USB Cable Serial #: 296100039 Note: To use the Ingenico iPP350 Pinpad you must be using CRE/RPE version 12.. Type – set the comms method depending on the type of wire that you have below Setting on Device RAM RBA Wire Config same for RAM & RBA RS-232 Serial HDMI - Serial VCOM/USB USBSerial Conv HDMI - USB \*Need drivers 2. 34bbb28f04 <u>Mac Shortcut For Past</u> <u>Unformatted Text</u>

34bbb28f04

Sim City 5 Origin Serial Key